### **บทที่** 3

#### **ก า ร อ อ ก แ บ บ แ ล ะ พ ัฒ น า โป ร แ ก ร ม**

**ก า ร อ อ ก แ บ บ ร ะ บ บ จ ัด ก า ร อ อ บ เจ ็ค ต ์ถ า ว ร ใช ้ห ล ัก ก า ร อ อ ก แ บ บ เช ิง ว ัต ถ ุแ ล ะ เท ค น ิค ก า ร เข ีย น** โปรแกรมเชิงวัตถุของภาษาซี++ โดยการวิจัยนี้เลือกใช้โปรแกรมบอร์แลนด์ซี++ เป็นตัวแปล ภาษา ระบบจัดการออบเจ็กต์ถาวรที่ได้จากการออกแบบอยู่ในลักษณะของคลาสไลบรารี การ <sub>.</sub><br>ทำให้ออบเจ็คต์สามารถคงอยู่ถาวรใช้วิธีการสืบทอดจากคลาสพื้นฐาน โดยคลาสที่ต้องการคงอยู่ ิ ถาวรต้องสืบทอดมาจากคลาสพื้นฐานที่กำหนด การจัดการออบเจ็คต์ถาวรทำผ่านฟังก์ชันหรือวิธี **ก า ร ข อ ง ค ล า ส**

ระบบจัดการออบเจ็คต์สามารถแบ่งออกเป็น 2 ส่วนคือ ส่วนที่ใช้จัดการออบเจ็คต์และส่วน ที่ติดต่อกับผู้ใช้ ซึ่งระบบที่ต้องการมีคุณลักษณะดังนี้ - สามารถเรียกออบเจ็กต์ที่มีการจัดเก็บไว้มาใช้โดยใช้ก่าคีย์ในการอ้างถึง โดยมี **ก า ร ต ร ว จ ส อ บ ว ่า ม ีอ อ บ เจ ็ค ด ์น ั้น อ ย ู่ห ร ือ ไ ม ่** - เพิ่มออบเจ็คต์ที่ยังไม่มีอยู่ โดยการกำหนดข้อมูล และบอกให้มีการจัดเก็บ - แก้ไขออบเจ็คต์ที่มีอยู่ด้วยการอ้างถึงด้วยคีย์ เปลี่ยนค่าของข้อมูลและให้มีการ **จ ัด เก ็บ**

**- ล บ อ อ บ เจ ็ค ด ์ท ี่ม ีอ ย ู่อ อ ก จ า ก ห น ่ว ย เก ็บ ข ้อ ม ูล**

- สามารถเข้าถึงออบเจ็คต์ได้โดยใช้ค่าคีย์หรือตำแหน่งที่อยู่ของออบเจ็คด์

การออกแบบโปรแกรมเกี่ยวข้องกับการออกแบบหน่วยเก็บข้อมูลและการออกแบบ คลาสพื้นฐานต่างๆ ต้องเว่าจะจัดการกับข้อมูลอย่างไร การนำไปใช้เกี่ยวข้องกับการกำหนด ฐานข้อมูล การประกาศคลาสของออบเจ็คด์ถาวรเป็นดีไรปคลาส การกำหนดสมาชิกชนิดข้อมูล ชนิดฟ้งก์ชันและสมาชิกที่เป็นค่าคีย์ รวมทังการเรียกใช้ฟ้งก์ชันต่างๆดังมีรายละเอียดต่อไปนี

### 1. โครงสร้างแฟ้มข้อมล (File structure)

**เป ็น ก า ร ก ำ ห น ด โ ค ร ง ส ร ้า ง ข อ ง แ ฟ ้ม ข ้อ ม ูล แ ล ะ ร ูป แ บ บ ข อ ง ร ะ เบ ีย น ท ี่ร ะ บ บ จ ัด ก า ร อ อ บ เจ ็ค ต ์** ใช้จัดการกับข้อมลบนดิสก์ โดยหน่วยเก็บข้อมูลของระบบจัดการออบเจ็กต์ประกอบด้วยแฟ้ม ี ข้อมูล 2 แฟ้มคือ แฟ้มเก็บข้อมูลของออบเจ็คต์และแฟ้มดัชนีซึ่งเก็บดัชนีซี้ไปยังออบเจ็คต์

แฟ้มข้อมูลประกอบด้วยส่วนหัวของแฟ้มอยู่ที่ต้นแฟ้มและโหนดต่างๆของข้อมูล แฟ้ม ี ข้อมูลจะถูกจัดการในลักษณะของโหนดที่มีขนาดกงที่ อ้างอิงด้วยหมายเลขโหนด ออบเจ็คต์ ี่ เป็นข้อมูลที่มีขนาด ไม่แน่นอนสามารถมีขนาดเกินหนึ่งโหนด**ไ**ด้

ระบบจะมีตัวชี้ชี้ไปยังโหนดแรก แล้วแต่ละโหนดก็จะมีตัวชี้ชี้ไปยังโหนดถัดไป เมื่อ ้<br>ไม่มีการใช้งานโหนดใดแล้วต้องลบทิ้งโดยเอาไปไว้ในลิสต์ของโหนดที่ถูกลบ เมื่อต้องการใช้ก็ ึ จะขอมาจากระบบ โดยจะเลือกใช้โหนดที่อยู่ในลิสต์ของโหนดที่ถูกลบก่อน ถ้าไม่มีจึงใช้โหนด **ให ม ่ต ่อ จ า ก โ ห น ด ส ุด ท ้า ย ท ี่ม ีอ ย ู่**

ี ส่วนหัวของแฟ้มประกอบด้วยเลข 2 จำนวน จำนวนแรกซี้ไปยังโหนดแรกในลิสต์ของ โหนดที่ถูกลบ ส่วนจำนวนที่ 2 ชี้ไปยังโหนดสุดท้ายที่ถูกใช้งาน ในโหนดจะมีตัวชี้ไปยัง **โ ห น ด ถ ัด ไ ป ใ น ล ิส ต ์แ ล ะ ม ีส ่ว น ท ี่ เก ็บ ข ้อ ม ูล ด ัง ร ูป ท ี่ 3.1**

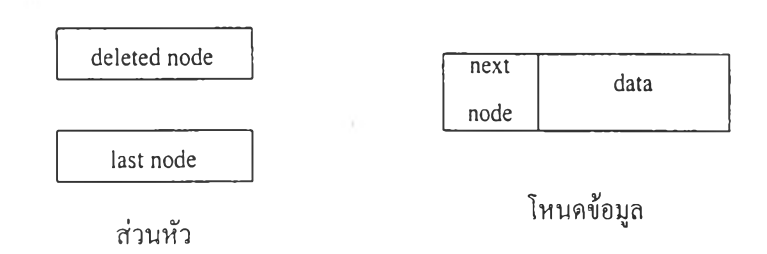

## รูปที่ 3.1 แสดงส่วนประกอบของแฟ้มข้อมูล

 $\cdot$ 1.1 ข้อมูลของออบเจ็คต์

แฟ้มข้อมูลของออบเจ็คต์ประกอบด้วยส่วนหัวของแฟ้มและโหนดข้อมูลต่างๆ แต่ละ ออบเจ็คต์ถูกเก็บอยู่ในลิสต์ของโหนด ในโหนดจะมีส่วนหัวของออบเจ็คต์และส่วนที่เป็นข้อมูล ของออบเจ็คต์ดังแสดงในรูป

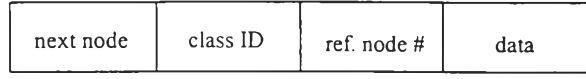

รูปที่ 3.2 แสดงรูปแบบของโหนดข้อมูล

ส่วนหัวของออบเจคตํ'ประกอบด้วย ID ของคลาส จำนวนเลขที่บอกว่าเป็นโหนดที่เท่าไร ของออบเจ็คต์นั้น โดยหมายเลขโหนดจะเป็นตำแหน่งที่อยู่ของของออบเจ็คต์ ข้อมูลของ ออบเจ็คต์จะอยู่ต่อมาจากส่วนหัว ถ้าออบเจ็คต์มีขนาดใหญ่กว่าหนึ่งโหนดก็จะถูกแบ่งไปเก็บใน โหนดถัดไปไป่จนกระทั่งเก็บได้หมด

แฟ้มข้อมูลสามารถจัดเก็บออบเจ็คตํได้หลายชนิดและหลายขนาด แต่ต้องมีคำจำกัด ความของคลาสและฟ้งก์ชันที่มาจัดการกับออบเจ็คต์ ระบบจัดการออบเจ็คต์จะค้นหาออบเจ็คต้ ได้ด้องรู้ดำแหน่งโหนดแรกของออบเจ็กต์โดยใช้แฟ้มดัชนี สำหรับคลาสที่ไม่ต้องการใช้กีย์อาจ เข้าถึงข้อมูลของออบเจ็คตํไต้โดยใช้ตำแหน่งที่อยู่หรือหมายเลขโหนดของออบเจ็คต์

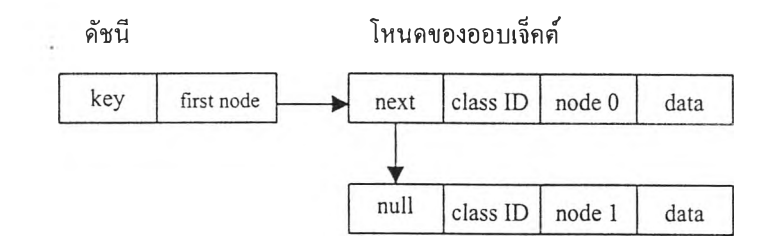

รูปที่ 3.3 แสดงความสัมพันธ์ระหว่างแฟ้มดัชนีกับแฟ้มข้อมูลของออบเจ็คต้

#### 2. ดัชนี

แฟ้มดัชนีประกอบด้วยดัชนีที่เกี่ยวข้องกับค่าคีย์และตำแหน่งโหนดของออบเจ็คต้ในแฟ้ม ข้อมูล โดยจะมีบล็อคส่วนหัวสำหรับดัชนีของแต่ละคลาส บล็อคแรกในแฟ้มจะเก็บส่วนหัว ของดัชนีคลาสที่มี ID เป็น 0 บล็อคที่ 2 เก็บของคลาสที่มี ID เป็น 1 ในแต่ละบล็อคเปีนอะเรย์ ของส่วนหัวของดัชนีสำหรับทุกคีย์ (คีย์หลัก คีย์ที่สอง ไปเรื่อยๆ) ซึ่งเก็บหมายเลขของโหนดที่ เป็นรากสำหรับดัชนี ดัชนีที่ใช้จะเป็นแบบไบนารัท1

## 2. โครงสร้าง1ของคลาส

 $\overline{\mu}$ 

ระบบจัดการออบเจ็คต์ถาวรในส่วนของการจัดการออบเจ็คต์ใช้แบบจำลองเชิงวัตถุโดยใช้ สัญญลักษณ (notation) ของ Coad แสดงไดดังรูปที 3.4

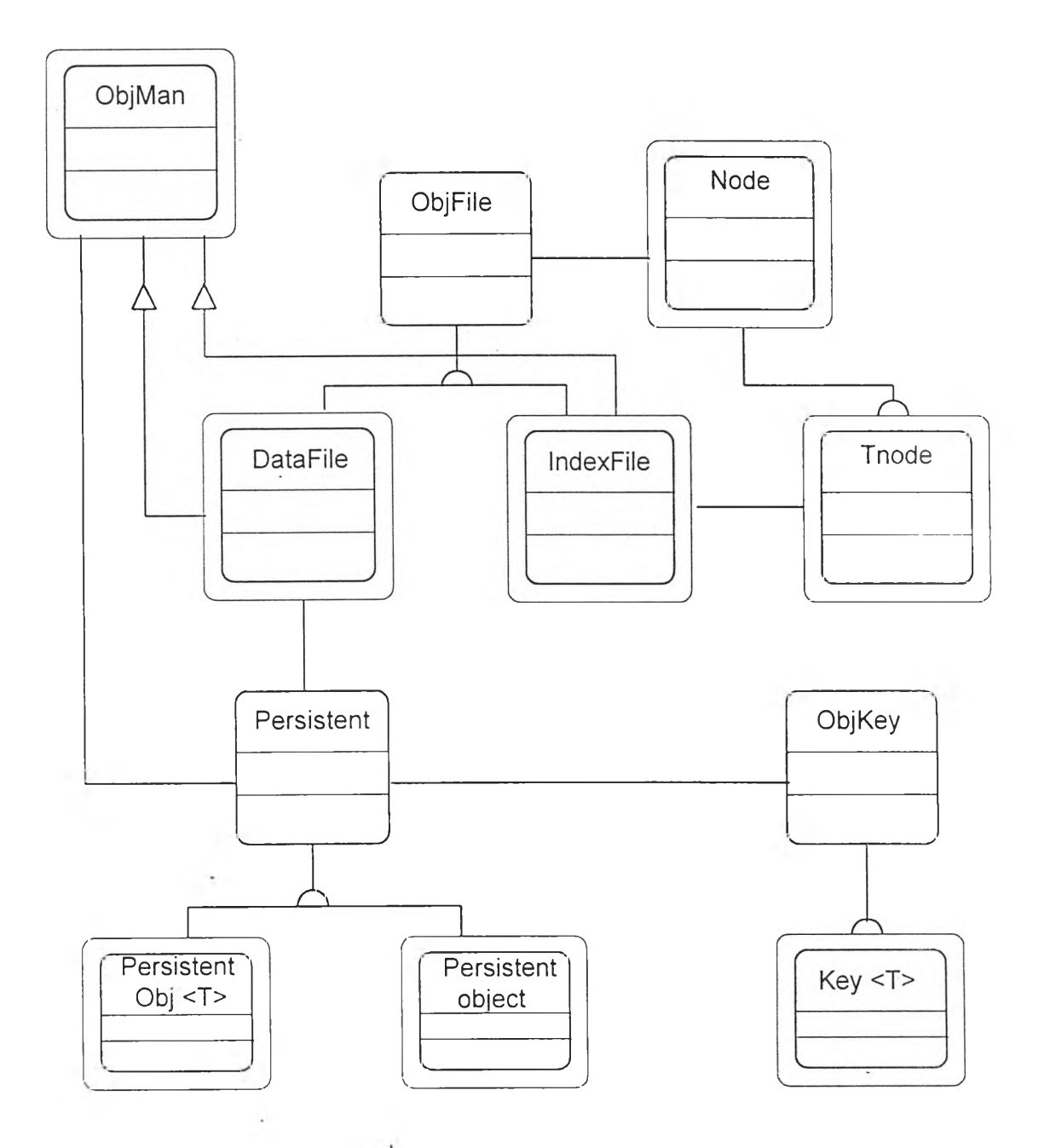

รุปที 3.4 แสดงแบบจำลองของระบบ

จากรูปที่ระดับล่าง PersistentObj <T> เทมเพลทใช้จัดการความคงอยู่ถาวรของคลาสที่มี โครงสร้างง่ายๆไม่มีตัวชีและไม,ใช้คีย์ ส่วนออบเจ็คต์ถาวรชึ่งมีโครงสร้างซับช้อนขึ้นหรือมีการ ใช้คีย์ต้องสืบทอดมาจากคลาส Persistent ซึ่งเป็นคลาสพืนฐานสำหรับออบเจ็คต์ถาวรทุกคลาส ส่วน Key <T> เทมเพลทคลาสจะเพิ่มการทำงานของคีย์ดัชนี โดยมี ObjKey เป็นคลาสพื้นฐาน

ที่ระดับบนจะเป็นโครงสร้างภายในของระบบจัดการออบเจ็คต้ คลาส ObjMan จะเป็น การทำงานของระบบจัดการออบเจ็คต้ซึ่งทำหน้าที่ของฐานข้อมูล ประกอบด้วย DataFile และ IndexFile เพื่อจัดการหน่วยเก็บ1ข้อมูล1ของ1ข้อมูลและดัชนี'ของออบเจ็คต์ โดยคลาส DataFile และ IndexFile สืบทอดมาจากคลาส ObjFüe ซึ่งจัดการอินพุทและเอาต์พุทโหนดจากดิสก์ คลาส Tnode เป็นโหนดพิเศษที่เพิ่มคุณสมบัติของดัชนีแบบบีทรี

### การจัดคลาสในระบบจัดการออบเจ็คต์ถาวร

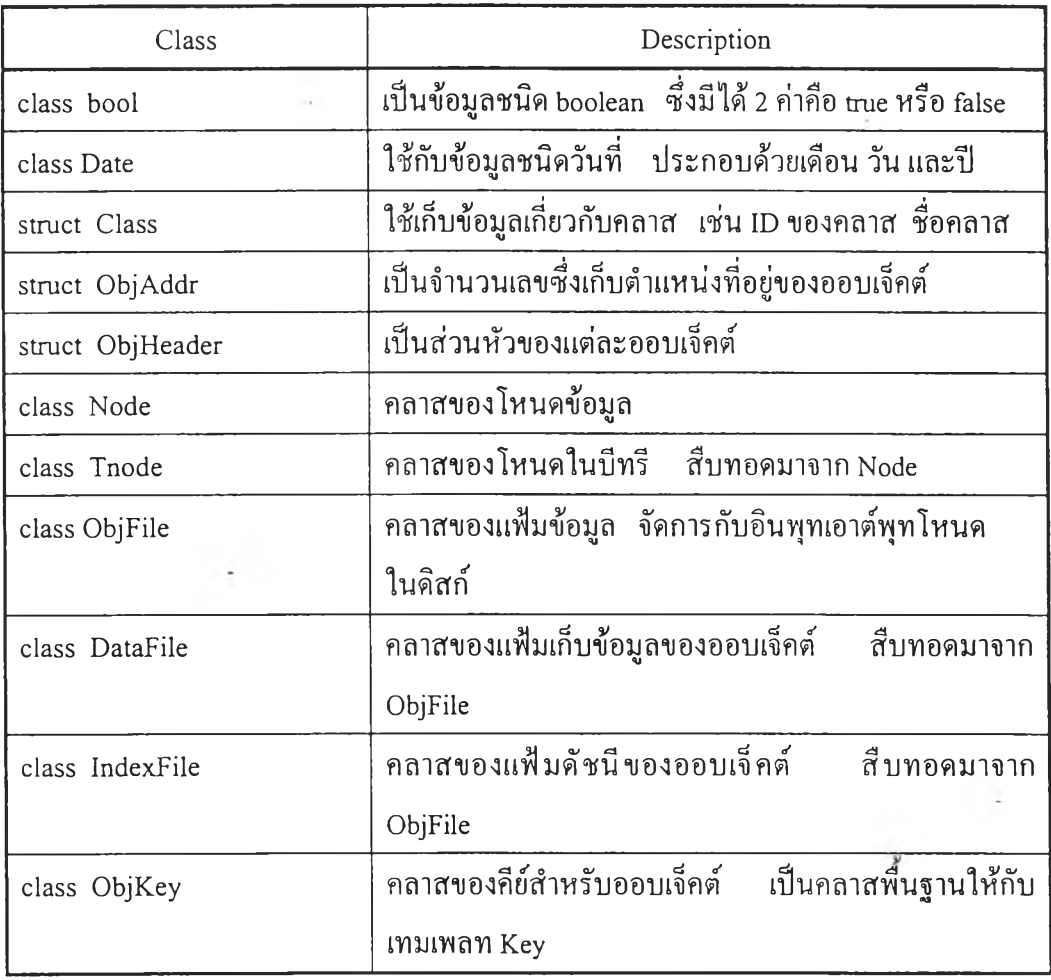

จากการออกแบบสามารถกำหนดคลาสต่างๆในระบบได้ดังนี

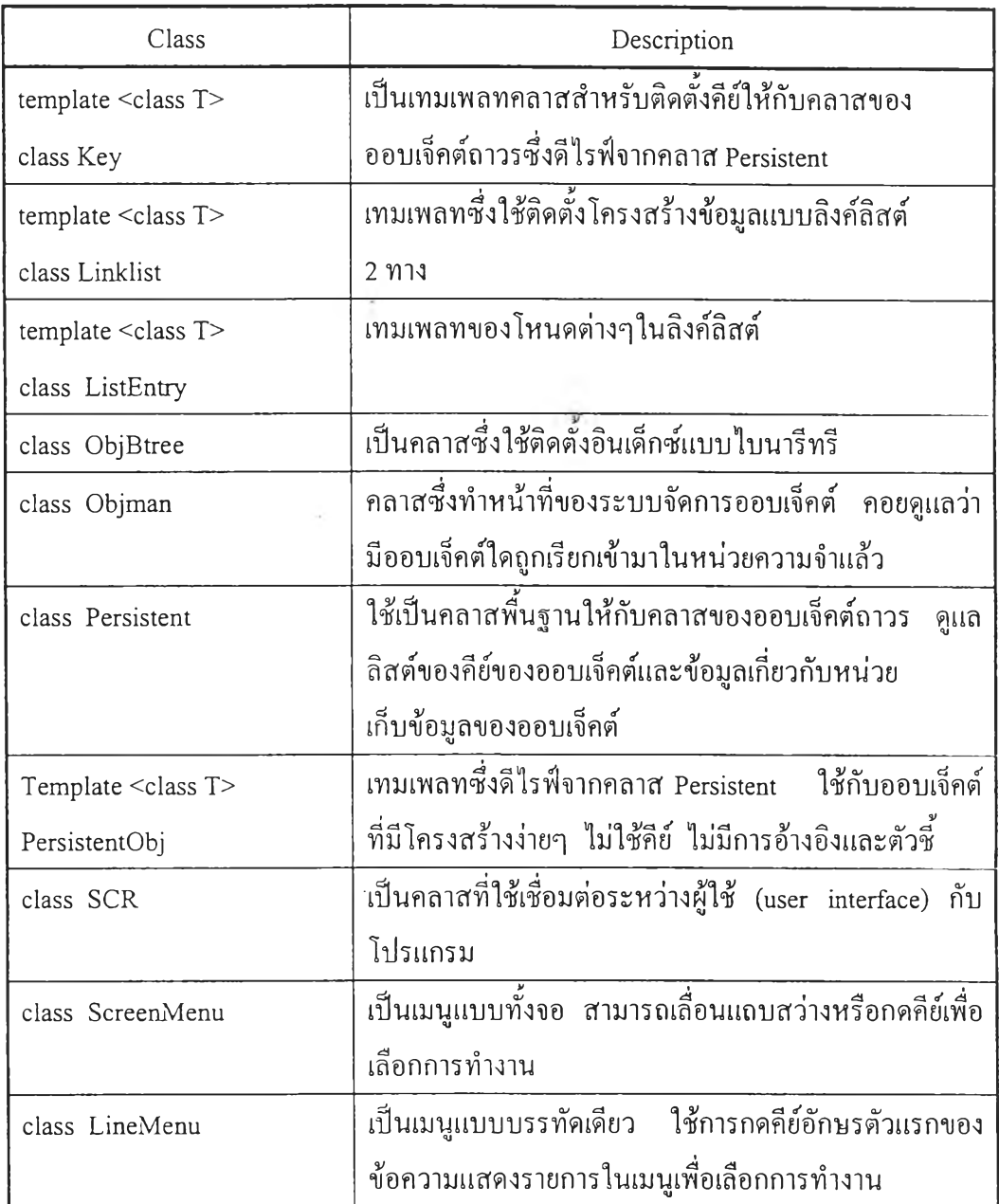

# ตารางที่ 3.1 แสดงคลาสในระบบ

## 3. การติดต่อกับผู้ใช้

ระบบนี้การติดต่อกับผู้ใช้จะทำผ่านจอภาพและคีย์บอร์ดในลักษณะเมนู โดยต้องมีการ สร้างออบเจ็คต้ของคลาส SCR ซึ่งเป็นคลาสในการติดตังการติดต่อกับผู้ใช้เป็นขอบเขตของจอภาพ ซึ่งในคลาสนีมีฟิงก์ชันต่างๆซึ่งเตรียมไว้ให้ใช้ได้แก่

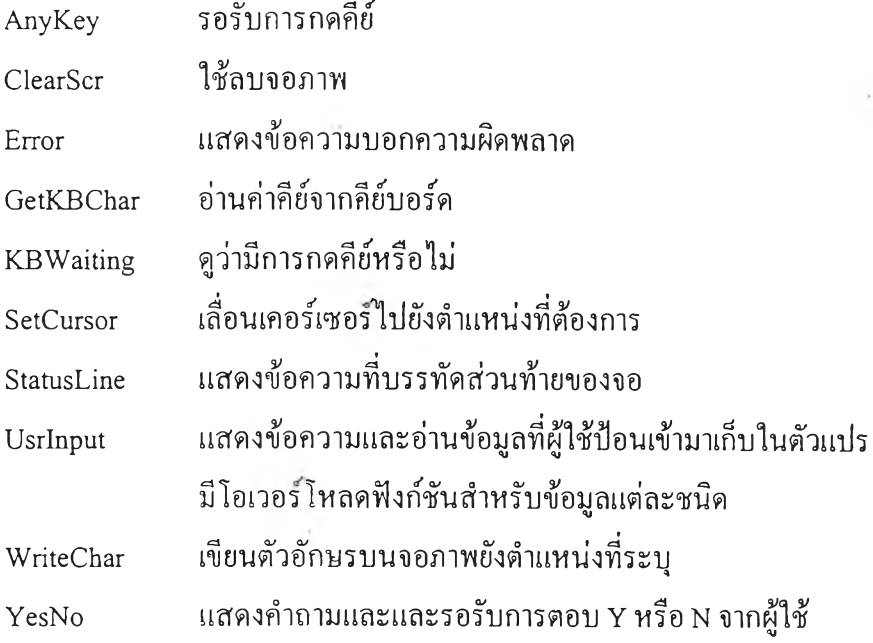

ถ้าต้องการเมนูให้ใช้คลาส ScreenMenu ดังตัวอย่าง

ScreenMenu ("PERSONNEL MENU",

"Employees ", QueryEmpl,

" Departments " , QueryDept,

" Projects " , QueryProj,

NULL) .Execute( );

พารามิเตอร์แรกจะเป็นชื่อของเมนูและลำดับต่อมาเป็นคู่ของตัวแปรซึ่งเป็นทางเลือกของ เมนูประกอบด้วยชื่อหัวข้อและทังก่ชนที่เกี่ยวข้อง ทังก์ชัน Execute จะทำการลบจอภาพ แสดง เมนู และคอยผู้ใช้กดคีย์ สามารถเลือกการทำงานจากเมนูโดยกดหมายเลขของหัวข้อหรือเลื่อน แถบไปยังหัวข้อที่ต้องการแล้วกดคีย์ว่าง ทังก่ชนจะถูกเรียกมาทำงาน ใช้ ESC เพื่อออกจากการ ทำงานหรือไปยังเมนูก่อนหน้านั้น

ถ้าต้องการเมนูแบบบรรทัดเดียวใช้คลาส LineMenu ดังตัวอย่าง

LineMenu ("N-ame, D-epartment", ChangeName, ChangeDept) .Execute(); พารามิเตอร์ในส่วนแรกเป็นข้อความแสดงเมนู ลำดับต่อมาเป็นทังก์ชันที่เกี่ยวข้อง ทังด้ชัน Execute จะแสดงข้อความของเมนูแล้วรอการกดคีย์จากผู้ใช้ สามารถเลือกการทำงานโดย คีย์อักษรตัวแรกของหัวข้อ ทังก์ชันจะถูกเรียกมาทำงาน กด ESC เพื่อออกจากเมนู

#### 4. การกำหนดฐานข้อมูลของระบบจัดการออบเจ็คต์

การใช้ระบบจัดการออบเจ็คต์ถาวรต้องมีการประกาศฐานข้อมูลของออบเจ็คต์ก่อน โดย ประกาศออบเจ็คต์ของคลาส ObjMan ตัวอย่างการประกาศฐานข้อมูลได้แก่

```
ObjMan * personel ; 
void Main ( )
\{ personel = new ObjMan ("PERSONEL");
  delete personel ;
}
```
จากตัวอย่าง PERSONEL จะเป็นชื่อของฐานข้อมูลโดยจะใช้เป็นชื่อของแฟ้มข้อมูล 2 แฟ้ม สำหรับออบเจ็คต้และคีย์'คือ PERSONEL.DAT และ PERSONEL.IDX การประกาศฐานข้อมูลที่ ยังไม่มีอยู่จะเป็นการสร้างฐานข้อมูลขึนใหม่ แต่ถ้ามีอยู่แล้วเป็นการเปิดขืนมาใช้งาน ฐานข้อมูล จะถูกเปิดอยู่จนกว่าจะออกนอกขอบเขตการทำงานของโปรแกรม

ระบบจัดการออบเจ็คต์ใช้คำจำกัดความของคลาสในซี $\leftarrow$  เพื่ออธิบายสมาชิกข้อมูล สมาชิก ฟ้งกํชนของแต่ละคลาสและรวมเข้ากับระบบจัดการออบเจ็คต์ การออกแบบคลาสซึ่งเป็น ออบเจ็คต้ถาวรต้องสืบทอดมาจากคลาสพื้นฐานในไลบรารี ซึ่งทำให้สามารถเรียกใช้ฟิงก่ชันของ ระบบจัดการออบเจ็คต้ไต้

5. การกำหนดคลาสของออบเจ็คด์ถาวร

คลาสของออบเจ็คต์ซึ่งคงอยู่ถาวรต้องสืบทอดมาจากคลาสพืนฐาน Persistent ปกติคลาส จะมีสมาชิกข้อมูลที่เป็นค่าคีย์โดยใช้ Key<T> การออกแบบคลาสของออบเจ็คต้ถาวรต้องเตรียม คอนสตรัคเตอร้ ดีสตรัคเตอร์ของดีไรฟ้คลาสพร้อมทังฟิงก์ชัน Read และ Write ดังตัวอย่าง

class Employee : public Persistent

{ $Key < int > emplno$ ; string name; **v o id R ead ( ) ;**

```
void Write ( ) ;
public :
     Employee (int empn);
     \sim Employee ();
         I
};
Employee :: Employee (int empn) : emplno (empn)
\{ \ldots \}R estore ( );
}
Employee :: ~ Employee ()
{ Store ( ) ;
     \cdot . .
}
```
5.1 ฟังก์ชันที่เกี่ยวข้องกับการสร้างและทำลายออบเจ็คต์ถาวร

#### **ค อ น ส ต ร ัค เต อ ร ํ่**

**ล ำ ด ับ ก า ร ท ำ ง า น ข อ ง ค อ น ส ต ร ัค เต อ ร ์ม ีค ว า ม ส ำ ค ัญ ก ับ ก า ร ท ำ ง า น ข อ ง ร ะ บ บ จ ัด ก า ร** ื่ออบเจ็คต์ถาวร การสร้างออบเจ็คต์ถาวรคอนสตรัคเตอร์ของคลาสพื้นฐานจะทำงานก่อน <sub>ี</sub> คอนสตรัคเตอร์ของดีไรฟ์คลาส ส่วนการทำลายออบเจ็คต์ดีสตรัคเตอร์ของคลาสพื้นฐานจะ ทำงานหลังจากดีไรฟ์ดีสตรักเตอร์ทำงานเสร็จ ดังนั้นโปรแกรมจึงต้องรอจนกระทั่งออบเจ็คต์ ี ถูกสร้างอย่างสมบูรณ์ก่อนที่จะอ่านข้อมูลขึ้นมา และต้องเขียนลงดิสก์ก่อนที่ออบเจ็คต์จะถูก **ท ำ ล าย**

**ค อ น ส ต ร ัค เต อ ร ์ข อ ง ค ล า ส พ ืน ฐ า น P ersisten t ซ ึ่ง ม ีก า ร อ ้า ง ถ ึง ฐ า น ข ้อ ม ูล จ ะ ท ำ ง า น เป ็น อ ัน ด ับ** แรก กำหนดค่าสมาชิกและตัวชี้เพื่อชี้ไปยังออบเจ็คต์ที่ถูกสร้าง ต่อมาเป็นคอนสตรัคเตอร์ของ ี สมาชิกที่เป็นคีย์ของออบเจ็คต์ คอนสตรัคเตอร์จะเพิ่มคีย์เข้าไปในลิสต์ของคีย์ที่เกี่ยวข้องกับ ื่ออบเจ็คต์ หลังจากนั้นจึงทำคอนสตรัคเตอร์ของดีไรฟ์คลาสเอง ซึ่งจะมีการกำหนดก่าของ ี คีย์หลักแล้วไปเรียกฟังก์ชัน Restore ในคลาสพื้นฐานเพื่อค้นหาและโหลดออบเจ็คต์จากฐานข้อมูล ้เข้ามายังหน่วยความจำ

### **ฟ ัง ก ์ช ัน R e sto r e**

**ฟ ัง ก ์ช ัน จ ะ ด ูว ่า ม ีอ อ บ เจ ็ค ต ์น ัน ใน ห น ่ว ย ค ว า ม จ ำ ห ร ือ ย ัง ใ น** กรณี**ท ี่ม ีอ ย ู่แ ล ้ว จ ะ ให ้ เอ ็ก เซ พ ช ัน (ex cep tio n ) ด ้ว ย ท ี่อ ย ู่ข อ ง อ อ บ เจ ็ค ต ์น ัน ส ่ว น**กรณี**ท ี่**ไม่**ม ีอ อ บ เจ ็**คต์นํ่**น อ ย ู่ใน ห น ่ว ย** ี ความจำก็จะไปหาออบเจ็คต์ในฐานข้อมูลด้วยค่าคีย์ ถ้ามีออบเจ็คต์อยู่ในฐานข้อมูลฟังก์ชันจะชี้ ี ตำแหน่งในแฟ้มว่าออบเจ็คต์อย่ที่ไหน แล้วไปเรียกฟังก์ชัน Read ของดีไรฟ์คลาสเพื่ออ่านข้อมล ึ ของออบเจ็คต์ หากไม่มีออบเจ็คต์ในฐานข้อมูลก็จะเก็บเงื่อนไขและกลับออกมา ถ้ามีการขอ **จ อ ง ห น ่ว ย ค ว า ม จ ำ ต ้อ ง ท ำ ก ่อ น เร ีย ก ฟ ัง ก ์ช ัน R estore**

### **ฟ ัง ก ์ช ัน R e a d แ ล ะ R e a d O b j**

ฟังก์ชัน Restore ของคลาส Persistent ไปเรียกฟังก์ชัน Read ที่กำหนดไว้ในในดีไรฟ์คลาส โดย Read เป็นเวอร์ชวลฟังก์ชันในคลาส Persistent ฟังก์ชัน Read จะอ่านสมาชิกข้อมูลเข้ามาใน ื ออบเจ็คต์ถาวรด้วยการเรียกฟังก์ชัน ReadObj จากคลาส Persistent สำหรับแต่ละข้อมูล ฟังก์ชัน ReadObj ใช้การอ้างถึงสมาชิกข้อมูล เป็นโอเวอร์โหลดฟังก์ชันในคลาส Persistent สำหรับข้อมูล แต่ละชนิด ฟังก์ชันนี้ใช้อินพุทเอาท์พุทของแฟ้มข้อมูลเพื่ออ่านตัวอักษรเข้ามายังที่อยู่ที่กำหนด ี สำหรับค่าคีย์ต้องอ่านข้อมูลมาไว้ในตัวแปรก่อนแล้วค่อยกำหนดให้สมาชิกที่เป็นคีย์ด้วยฟังก์ชัน **S etK ey ข อ ง ค ล า ส K ey ต ัว อ ย ่า ง แ ส ด ง ฟ ัง ก ์ช ัน R ead**

```
void Employee : : Read()
{
 int emno;
 ReadObj(emno);empho. SetKey(emno);ReadObj(name);}
```
#### **ด ีส ต ร ัค เต อ ร ์**

ี ส่วนการทำลายออบเจ็คต์ลำดับของดีสตรัคเตอร์มีความสำคัญ ดีสตรัคเตอร์ของดีไรฟ์ ี คลาสจะทำเป็นอันดับแรก ซึ่งข้อมูลทั้งหมดในหน่วยความจำของออบเจ็คต์ยังอยู่ ดีสตรัคเตอร์ จะไปเรียกฟังก์ชัน Store ในคลาสพื้นฐาน Persistent เพื่อจัดเก็บออบเจ็คต์ในฐานข้อมูลก่อนที่จะทำ **อ ย ่าง อ ื่น**

### **ฟ ัง ก ์ช ัน S to r e**

ถ้าด้องการเพิ่มออบเจ็คต์ที่ยังไม่มีอยู่ในฐานข้อมูล ด้องมีการเขียนออบเจ็คต์ลงฐานข้อมูล **ห ร ือ เม ื่อ ม ีอ อ บ เจ ็ค ต ์อ ย ู่แ ล ้ว แ ล ะ ม ีก า ร เป ล ี่ย น แ ป ล ง ข ้อ ม ูล ก ็ต ้อ ง เข ีย น อ อ บ เจ ็ค ต ์ให ม ่**

ี ฟังก์ชัน Store กำหนดตำแหน่งที่อยู่ในฐานข้อมูลให้กับออบเจ็คต์ใหม่ และเพิ่มค่าคีย์เข้า **ไ ป ใ น ด ัช น ีข อ ง ค ล า**ส ล้าออ**บ เจ ็**คต์มี**ก า ร เป ล ี่ย น แ ป ล ง ฟ ิง ก ์ช ัน** จะ**ให ้ต ำ แ ห น ่ง ใ น แ ฟ ้ม เป ็น ท ี่**อยู่**ข อ ง** ืออบเจ็คต์และแก้ไขค่าคีย์ที่เปลี่ยนแปลงในดัชนี แล้วไปเรียกฟังก์ชัน Write ของดีไรฟ์คลาสเพื่อ ี่ เขียนข้อมูลของออบเจ็คต์ ถ้าต้องการลบออบเจ็คต์ที่มีอยู่ฟังก์ชัน Store จะปล่อยเนื้อที่ของ ื่ออบเจ็คต์ในแฟ้ม และลบค่าคีย์ออกจากดัชนีของคลาส ถ้ามีการยกเลิกการจองหน่วยความจำ **ต ้อ ง ท ำ ห ล ัง เร ีย ก ฟ ิง ก ์ช ัน Store**

### **ฟ ัง ก ์ช ัน W r ite แ ล ะ W riteO b j**

ี ฟังก์ชัน Write เป็นเวอร์ชวลฟังก์ชันในคลาส Persistent ฟังก์ชันนี้จะไปเรียกฟังก์ชัน WriteObj ในคลาส Persistent สำหรับแต่ละสมาชิกข้อมูลในออบเจ็คต์ โดยลำดับการเรียกด้อง **เห ม ือ น ก ับ ก า ร เร ีย ก R eadO bj ใน ฟ ิง ก ์ช ัน R ead**

WriteObj เป็นโอเวอร์โหลคฟังก์ชันสำหรับแต่ละชนิดข้อมูล ฟังก์ชันใช้อินพุทเอาท์พ<sub>ิ</sub>ท ึ ของแฟ้มข้อมูลเพื่อเขียนตัวอักษรจากตำแหน่งที่อยู่ที่ระบุ โดยเขียนตามโหนดของออบเจ็**ก**ต์ และมีการสร้างโหนดใหม่ถ้าจำเป็น ใช้ KeyValue ซึ่งเป็นฟังก์ชันของคลาส Key เพื่อใช้แสดงค่า **ค ีย ์ ต ัว อ ย ่า ง แ ส ด ง ฟ ้ง ก ์ช ัน W rite**

```
void Employee :: Write()
{
 WriteObj(empho.KeyValue();
 WriteObj(name);
}
```
ี่ ส่วนการทำลายคีย์ดีสตรัคเตอร์ของคีย์จะทำหลังจากดีสตรัคเตอร์ของดีไรฟ์คลาส หลังจาก ี นั้นดีสตรัคเตอร์ของคลาส Persistent จะทำงานหลังสุด ซึ่งทำให้ออบเจ็คต์ถูกโปรแกรมทำลาย **พ ร ้อ ม ท ี่จ ะ เร ีย ก ค ืน ห ร ือ ล บ จ า ก ฐ า น ข ้อ ม ูล**

**5 .2 ก า ร ก ำ ห น ด ค ีย ์**

ควรกำหนดคีย์ให้เป็นสมาชิกแรกของออบเจ็คต์ ด้วยการใช้เทมเพลท Key เพื่อให้มี คุณ สมบัติของคีย์ ถือว่าคีย์จะเป็นสมาชิกหนึ่งของคลาส ค่าของคีย์เป็นข้อมูลที่มีความยาว จำกัดซึ่งจำเป็นต่อการทำงานแบบบีทรี ในคลาสหนึ่งสามารถมีได้หลายคีย์ ตำแหน่งของคีย์ ในออบเจ็คต์มีความสำคัญ คีย์แรกที่ถูกประกาศในคลาสจะเป็นคีย์หลัก ส่วนคีย์อื่นๆจะเป็น คีย์รองหมด ระบบจัดการออบเจ็คต์จะจัดการดูแลคีย์หลักและคีย์รองต่างกัน

ี<br>สำหรับคีย์ที่เป็นข้อความ เมื่อคีย์เป็นออบเจ็คต์ของคลาสสตริง ระบบจัดการ ออบเจ็คต์มีฟังก์ชัน Key<string> ไว้ให้ การใช้งานต้องกำหนดความยาวคงที่ของคีย์ใน **ค อ น ส ต ร ัค เต อ ร ์ โด ย'ใช ้'ป งก์'ช ัน S etK ey len g th ข อ ง K ey< strin g> ก ่อ น เร ีย ก ท ํง ก ์ช ัน R estore ด ัง ต ัว อ ย ่าง**

```
class Employee : public Persistent {
 Key<string> name;
 void Read();
 void Write(\cdot);
public :
  Employee(const string &nm) : name(nm)
   { n a m e.S etK ey len g th (2 0 ); R estore( ) ; }
};
```

```
5.3 ก า ร จ ัด เก ็บ อ อ บ เจ ็ค ต ์ถ า ว ร ท ี่ม ีโ ค ร ง ส ร ้า ง ง ่า ย ๆ
```
ใช้เทมเพลท PersistentObj<T> เป็นคลาสพื้นฐานให้กับออบเจ็คต์ถาวรที่มีโครงสร้างง่ายๆ ี ซึ่ง ไม่มีคีย์ ไม่มีตัวชี้ การอ้างอิง หรือเวอร์ชวลฟังก์ชัน โดยใช้ค่าตำแหน่งที่อยู่ ObjAddr สำหรับ **ก าร อ ้า ง อ ิง ต ัว อ ย ่า ง ก า ร ใ ช ้ไ ด ้แ ก ่**

```
struct Address {
     char street[20];
     char city[20];
int zipcode; }
   main()
    \{ Address add l = \{"Orchard", "Singapore", 105\};
```

```
PersistentObj<Address>addr(add1);
addr.Obj.zipcode = 110;O bjAddr oa = addr.AddO bj(); // add o bject to database
PersistentObj<Address> oad(oa) // retrieve in other time
return 0;
```
}

### 6. การใช้งานระบบจัดการออบเจ็คค์ถาวร

เมื่อเปิดฐานข้อมูลแล้วสามารถเพิ่มออบเจ็คต์ถาวร เรียกออบเจ็คต์มาใช้ เปลี่ยนแปลง แก้ไข และลบออบเจ็คต์ได้ สามารถท่องไประหว่างออบเจ็คต์ของคลาสได้ ตัวอย่างคลาสของ ออบเจ็คต์ถาวรได้แก่

> typedef int EmplNumber; typedef int DeptNumber; class Employee : pulic Persistent **{** Key<EmplNumber> emplno; Key<DeptNumber> deptno; public : Employee(EmplNumber en = 0);  $\sim$ Employee( ); Key<EmplNumber> \* EmplKey() { return & emplno; } Key<DeptNumber> \* DeptKey() { return & deptno; } SetEmplNo(EmplNumber en) { emplno.KeyValue( ) = en; } EmplNumber EmplNo() const { return emplno.KeyValue(); } SetDeptNo(DeptNumber dn) { deptno.KeyValue( ) = dn; } DeptNumber DeptNo() const { return deptno.KeyValue(); } };

การใช้งานออบเจ็คต์ถาวรเกี่ยวข้องกับการจัดการต่างๆดังต่อไปนี้

6.1 การทำงานกับคีย์

จากคลาสตัวอย่างมี 2 คีย์ คีย์แรกเป็นคีย์หลักของคลาสอีกคีย์เป็นคีย์รอง โดยคีย์เป็น ชนิดของ Key<T> เทมเพลทคลาสและเป็นสมาชิกข้อมูลส่วนตัว การใช้คีย์จำเป็นต้องกำหนดค่า ให้คีย์และอ่านค่ากลับมาให้ไต้ คอนสตรัคเตอร์ของคลาสกำหนดค่าเริ่มต้นให้คีย์ emplno และคีย์ deptao โดย

```
Employee : : Employee(EmplNumber en) : emplno(en), deptno(O)
        \{ //...
        }
ต่อมาอาจมีการกำหนดค่าให้คีย์ด้วยฟิงกํ'ชัน SetKey 
        deptno. SetKey(100);
ถ้าต้องการได้ค่าคีย์ให้ใช้ฟิงก์ชัน Key Value
        DeptNumber dn = deptno.KeyValue( );
```
**6.2 ก า ร เร ีย ก อ อ บ เจ ็ค ต ์ถ า ว ร ม า ใช ้** ี สามารถเรียกออบเจ็คต์ถาวรได้โดยประกา<del>ศ</del>ออบเจ็คต์ที่มีอยู่ในฐานข้อมูลดังตัวอย่าง

Employee empl(123);  $if$  (empl.ObjectExist()) { **// ob ject ex ists . . .** }

ี สร้างออบเจ็คต์ empl จากคีย์หลักเลขประจำตัวพนักงาน 123 ฟังก์ชัน ObjectExist จะ ให้ค่าถูกถ้าพบออบเจ็คต์ในฐานข้อมูล ออบเจ็คต์ถูกทำให้เกิดขึ้น และข้อมูลของออบเจ็คต์จะ ึ ถกอ่านเข้ามาหน่วยความจำโดยดีไรฟ์ฟังก์ชัน Read ซึ่งเตรียมไว้ ถ้าไม่มีออบเจ็คต์ในฐานข้อมูล ื่ออบเจ็คต์จะถูกสร้างขึ้นด้วยค่าคีย์ที่ระบุ ส่วนข้อมูลอื่นถูกกำหนดค่าเริ่มต้นด้วยคอนสตรัคเตอร์ หลังจากออบเจ็คต์ถูกทำให้เกิดขึ้น อาจมีการเปลี่ยนแปลงข้อมูลของออบเจ็คต์แล้วเรียก ี ฟังก์ชันเพื่อเพิ่ม เปลี่ยนแปลงแก้ไข หรือลบออบเจ็คต์ หรือถ้าไม่มีการเรียกฟังก์ชันเหล่านี้ทำให้ **อ อ บ เจ ็ค ต ้อ อ ก น อ ก ข อ บ เข ต โด ย ไ ม ่ม ีก า ร เก ็บ ใน ฐ า น ข ้อ ม ูล**

**6.3 ก า ร ส ร ้า ง อ อ บ เจ ็ค ต ้ถ า ว ร**

**ก า ร ส ร ้า ง อ อ บ เจ ็ค ต ้ถ า ว ร ท ำ ไ ต ้โด ย ป ร ะ ก า ศ อ อ บ เจ ็ค ต ้ท ี่ย ัง ไ ม ,ม ีอ ย ู่ใน ฐ า น ข ้อ ม ูล แ ล ะ บ อ ก** ระบบจัดการออบเจ็คต์ให้เพิ่มเข้าไปในฐานข้อมูลดังตัวอย่าง

```
Employee empl(123); 
if (!empl.ObjectExist( )) {
 // object doesn't exist. . . 
 empl.AddObj( );
```

```
}
```
ออบเจ็คต์ empl ถูกสร้างจากค่าคีย์หลัก 123 เมื่อระบบจัดการออบเจ็คต์'หาออบเจ็คต์ที่ ตรงกันไม่เจอจึงเรียกฟิงก์ชัน AddObj ให้เพิ่มออบเจ็คต์ในฐานข้อมูล ออบเจ็คต์จะถูกเพิ่มในฐาน ข้อมูลเมื่อออกนอกขอบเขต สามารถแก้ไขออบเจ็คต์ได้อีกก่อนมีการเขียนลงฐานข้อมูล

6.4 การเปลี่ยนแปลงแก้ไขออบเจ็คด์ถาวร สามารถเปลี่ยนแปลงแก้ไขออบเจ็คต์ถาวรได้โดยประกาศออบเจคต์ที่มีอยู่แล้ว มีการ เปลี่ยนค่าข้อมูลและเรียกฟิงก้ชัน ChangeObj ดังตัวอย่าง

Employee empl(123);

if (empl.ObjectExist( )) {

// object exists. . . change data .

empl.ChangeObj( );

}

«

การเรียกฟิงก้ชันนี่เป็นการบอกว่าออบเจ็คต์มีการเปลี่ยนแปลง และให้เขียนออบเจ็คต์ลง ฐานข้อมูล การเปลี่ยนแปลงจะถูกเขียนเมื่อออกนอกขอบเขต

6.5 การลบออบเจ็คต์ถาวร สามารถลบออบเจ็คต์ถาวรได้โดยประกาศออบเจ็คด้ที่มีอยู่แล้ว และเรียกฟิงก์ชัน DeleteObj ดังตัวอย่าง

Employee empl(123);

if (empl.ObjectExist( )) {

// object exists ...

empl.DeleteObj( ); }

การเรียกฟิงก้ชันนี้เป็นการบอกว่าต้องการลบออบเจ็คต์จากฐานข้อมูลเมื่อออกนอกขอบเขต ยังสามารถทำงานกับออบเจ็คต์ในหน่วยความจำจนกว่าออบเจ็คต็จะออกนอกขอบเขต

#### 7. การท่องไปใน<u>ธานข้อมูล</u>

สามารถท่องไปในฐานข้อมูลได้ 2 วิธีคือ การเข้าถึงโดยใช้ค่าคีย์ดัชนีไปยังที่อยู่ของ ออบเจ็คต์เป็นแบบเชิงสัมพันธ์ หรือการเข้าถึงโดยใช้ตำแหน่งที่อยู่ของออบเจ็คต์เป็นแบบเชิงวัตถุ

7.1 การท่องไปด้วยคีย์

ใช้คีย์ดัชนีเพื่อหาออบเจ็คต์ โดยสามารถหาออบเจ็คต์ด้วยค่าคีย์หลักหรือคีย์รองได้ นีงก์ชันที่ใช้ได้แก่

#### **F in d O b j**

ฟิงก์ชันนี้ใช้ค้นหาออบเจ็คต์ ในตัวอย่างใช้ค่าที่กำหนดให้คีย์หลักเพื่อหาพนักงาน

Employee empl;

empl.SetEmplNo(123); // initialize emplno

empl.FindObj(empl.EmplKey( ));

if (empl.ObjectExist( )) {

*H ...*

}

ออบเจ็คต์ Employee ถูกทำให้เกิดขึ้นโดยไม,ระบุคีย์หลัก คอนสตรัคเตอร์จะสร้าง ออบเจ็คต์ที่มีคีย์ว่างโดยไม่ต้องหาออบเจ็คต์ในฐานข้อมูล แล้วกำหนดค่าข้อมูลรหัสพนักงานซึ่ง เป็นคีย์หลักเพื่อหาออบเจ็คต์ถาวร

ฟ้งก์'ชัน FindObj ได้รับตัวชี้'ใปยังคลาส Key เพื่อดึงข้อมูล ล้ามีออบเจ็คต์ Employee ใน ฐานข้อมูลที่มีข้อมูลตรงกับค่าคีย์รหัสพนักงานนี้ ระบบจัดการออบเจ็คตจะกำหนดค่าออบเจ็คต์ empl ด้วยออบเจคต Employee ทีเจอ

#### **FirstObj และ LastObj**

สามารถดึงออบเจ็คต์แรกหรือออบเจ็คต์สุดท้ายในลำดับของคีย์โดยใช้ฟ้งก์ชัน FirstObj และ LastObj ซึ่งฟิงก์ชันเหล่านีต้องกำหนดค่าเริ่มด้นของคีย์ โดยจะดึงออบเจ็คต์จากลำดับ เริ่มด้นหรือสุดท้ายของคีย์ ตัวอย่างแสดงการใช้ทีงก์ชัน

# Employee empl; empl.FirstObj(empl.DeptKey()); หรือ empl.LastObj(empl.DeptKey()); if (empl.ObjectExist( )) {

**// ob ject ex ists . . .**

}

ี ฟังก์ชันส่งค่าผิดถ้าไม่มีออบเจ็คต์ของคลาสในฐานข้อมูลซึ่งมีค่าคีย์รองไม่เป็นค่าว่าง ถ้า เรียกฟังก์ชัน โดยไม่ผ่านค่าตัวชี้ไปยังคีย์จะเป็นการหาออบเจ็คต์แรกหรือสุดท้ายในลำดับของ**คีย์** 

#### **NextObj และ PrevObj**

**ท ่ง ก ่ช น จ ะ ส ่ง ก ล ับ อ อ บ เจ ็ค ต ์ถ ัด ไ ป ห ร ือ ก ่อ น ห น ้า ใน ล ำ ด ับ ข อ ง ค ีย ์ซ ึ่ง ถ ูก เร ีย ก ฟ ้ง ก ์ช ัน** เหล่านี้ต้องการตำแหน่งของคีย์ในออบเจ็คต์ **ไม่เช่นนั้นจะทำงานเหมือน FirstObj และ** LastObj การท่องไปใช้ออบเจ็คต์เดียวกันในหน่วยความจำเพื่อเก็บก่าออบเจ็กต์ที่เรียกมาได้ ถ้ายัง มืออบเจ็คต์ถัดไปหรือก่อนหน้าในลำดับของคีย์ ObjectExist จะให้ค่าถูก และจะให้ค่าผิดเมื่อยังมี **ก า ร เร ีย ก N extO b j อ ีก ห ล ัง จ า ก ม า ถ ึง อ อ บ เจ ็ค ต ์ส ุด ท ้า ย แ ล ้ว ห ร ือ อ ย ู่ท ี่อ อ บ เจ ็ค ต ์แ ร ก แ ล ้ว ย ัง ม ีก า ร** เรียก PrevObj อีก โดยแต่ละคีย์ในออบเจ็คต์ถาวรเก็บตำแหน่งของออบเจ็คต์ตามลำดับ

Employee empl;

empl.FirstObj(empl.DeptKey()); หรือ empl.LastObj(empl.DeptKey()); while (empl.ObjectExist()) {

**// ob ject ex ists . . . p rocess object**

empl.NextObj(empl.DeptKey()); หรือ empl.PrevObj(empl.DeptKey()); }

### **7 .2 ก า ร ท ่อ ง ไ ป ร ะ ห ว ่า ง ค ล า ส**

**บ า ง ค ร ัง โ ป ร แ ก ร ม ต ้อ ง เร ีย ก อ อ บ เจ ็ค ต ์ถ า ว ร ข ึน ม า เม ื่อ เก ี่ย ว 1ข ้อ ง อ อ บ เจ ็ค ต ์ข อ ง ค ล า ส อ ื่น** จากตัวอย่างต้องการพนักงานที่สังกัดกับแผนก โปรแกรมทำให้เกิดออบเจ็คต์ Department ที่มีค่า คีย์หลักเป็น 123 แล้วสร้างออบเจ็คต์ Employee ว่างๆ โดยตั้งรหัสแผนกเดียวกันให้กับคีย์รอง ของออบเจ็คต์และเรียก FindObj ด้วยการใช้คีย์รอง สามารถทำงานกับออบเจ็คต์ Employee นั้น ี และออบเจ็คต์ถัดมาด้วย NextObj จนกว่ารหัสแผนกในออบเจ็คต์ถัดไปเปลี่ยนค่า หรือ **O b jectE xist ให ้ค ่า ผ ิด เป ็น ก า ร บ อ ก ว ่า ส ิน ส ุด ล ำ ด ับ ข อ ง ค ีย ์ร ห ัส แ ผ น ก ข อ ง ค ล า ส E m p loy ee**

> Department dept(123); if (dept.ObjectExits()) { Employee empl;  $empl.SetDeptho(123);$

```
empl.FindObj(empl.DeptKey());
while (empl.ObjectExist() & & empl.DeptNo() = deptNo() {
 // p r o c ess . . .
 empl.NextObj(empl.DeptKey()); }
```
**7 .3 ก า ร ท ่อ ง ไ ป ด ้ว ย ต ำ แ ห น ่ง ท ี่อ ย ุ่**

}

**บ า ง ค ร ั้ง ก า ร เข ้า ถ ึง ข ้อ ม ูล ด ้ว ย ค ีย ์ด ัช น ีไ ม ,ใช ่ว ิธ ีท ี่ด ีท ี่ส ุด อ าจ ต ้อ ง ก า ร ด ึง อ อ บ เจ ็ค ต ์ถ า ว ร ด ้ว ย** ์ ค่าซึ่งระบบจัดการออบเจ็กต์กำหนดให้ตอนสร้างออบเจ็กต์ บางครั้งต้องการคงออบเจ็กต์ระหว่าง ี การเปลี่ยนแปลงของโปรแกรม หรือผ่านออบเจ็คต์จากโปรแกรมหนึ่งไปยังอีกโปรแกรม ี ตัวอย่างเช่น มีออบเจ็คต์จำนวนไม่มากในแต่ละกลาส ซึ่งโปรแกรมต้องการเพียงหนึ่งออบเจ็คต์ ึ ของคลาส ก็ไม่จำเป็นต้องดึงออบเจ็คต์จากค่าข้อมูล การออกแบบควรรู้ว่าโปรแกรมประยุกต์ ี ควรใช้แบบของข้อมูลแบบใด หลักการทั่วไปถ้าฐานข้อมูลเก็บออบเจ็คต์ของคลาสเดียวกัน จำนวนเยอะๆควรดัชนีด้วยคีย์ ถ้าเก็บออบเจ็คต์ในคลาสเคียวกันจำนวนน้อย โปรแกรมรู้ ี ตำแหน่งที่อยู่ด้วยค่าข้อมูลออบเจ็คต์ก็อาจไม**่**ต้องมีคีย์

8. การออกแบบคลาสที่ไมใช้คีย์

ระบบจัดการออบเจ็คต์สนับสนุนการออกแบบฐานข้อมูลและดึงออบเจ็คต์โดยไม,ต้องใช้ ดัชนี ถ้าไม่มีสมาชิกข้อมูลที่สร้างด้วย Key<T> ออบเจ็คต์จะไม่มีคีย์ ซึ่งต้องระบุถึงออบเจ็คต์ ด้วยตำแหน่งที่อยู่ โดยในคลาสยังคงต้องมีพีงกัชัน Read และ Write คอนสตรัคเตอร์ก็ต้อง เรียกพีงก์'ชัน Restore และดีสตรัคเตอร์เรียกพีงก์ชัน Store

คลาสที่ไม'มีคีย์ต้องมีคอนสตรัคเตอร์ที่ใช้พารามิเตอร์แสดงตำแหน่งที่อยู่ของออบเจ็คต์ ObjAddr ซึ่งยอมให้ใช้โดยไม่กำหนดค่าพารามิเตอร์ไต้โดยจะถือว่าค่าเป็น 0 คอนสฺตรัคเตอร์ เรียก Restore โดยมี ObjAddr เป็นพารามิเตอร์ ตัวอย่างคลาสที่ไม'มีคีย์เช่น

> class Text : public Persistent **{ string text; void Read() { ReadObj(text)); } v o id W rite( ) { W riteO bj(text)); }**

public :

```
Text(const string& str): text(str) { Restore( };T e x t( R estore(objaddr); }
  ~ T e x t( ) { Store( ); }
  const string & GetText() { Return text; }
 H ...
};
```
**8.1 ก า ร ส ร ้า ง อ อ บ เจ ็ค ต ์ท ี่ไ ม ่ม ีค ีย ์**

ี สร้างออบเจ็คต์ไม่มีคีย์โดยทำให้เกิดขึ้นแล้วกำหนดค่าให้สมาชิกข้อมูล และเรียกฟังกชัน AddObj เช่นเดียวกับออบเจ็คต์ที่มีคีย์ ซึ่งจะได้ตำแหน่งที่อยู่ของออบเจ็คต์ใหม่นี้ ฟังก์ชัน ObjAddrress ให้ค่าที่อยู่ของออบเจ็คต์ที่ถูกเพิ่มเข้าไปในฐานข้อมูล โดยโปรแกรมต้องจำที่อยู่นี้ไว้ เพื่อใช้ในการดึงออบเจ็คต์ในเวลาต่อมา ตัวอย่างแสดงการสร้างออบเจ็คต์ของคลาส Text

Text tx ("Birthday");

Tx.AddObj();

O bjAddr oa = tx.O bjectAddress();

**8.2 ก า ร เร ีย ก ด ้ว ย ต ำ แ ห น ่ง ท ี่อ ย ู่1ข อ ง อ อ บ เจ ็ค ด ์ ก า ร ด ึง อ อ บ เจ ็ค ต ์ท ี่ไ ม ่ม ีค ีย ์จ ะ ใช ้ท ี่อ ย ู่เป ็น พ า ร า ม ิเต อ ร ์ ต ัว อ ย ่า ง แ ส ด ง ก า ร ด ึง อ อ บ เจ ็ค ต ์ T ex t จ า ก ฐ า น ข ้อ ม ูล**

void Fd(ObjAddr objadr)

{ Text tx(objadr);

cout << tx.GetText();

}

์ ต้องผ่านค่าที่อยู่ที่ถูกต้องให้ฟังก์ชัน ถ้าที่อยู่ไม่ได้ชี้ไปยังออบเจ็คต์ของคลาสนั้น ก็จะ **ไ ม ่เร ีย ก ฟ ิง ก ์ช ัน R ead ห ร ือ O b jectE xist จ ะ ให ้ค ่า ผ ิด**

### **8.3 ก า ร ท ่อ ง ไ ป ด ้ว ย ต ำ แ ห น ่ง ท ี่อ ย ู่ข อ ง อ อ บ เจ ็ค ต ์**

**ฟ ิง ก ์ช ัน จ ะ ใ ห ้ก า ร อ ้า ง อ ิง ไ ป ย ัง อ อ บ เจ ็ค ต ํท ี่ต ้อ ง ก า ร ส า ม า ร ถ ใช ้ฟ ้ง ก ์ช ัน FirstO bj, L astO bj,** NextObj และ PrevObj กับคลาสที่ไม่มีคีย์ โดยฟังก์ชันเหล่านี้จะทำตามลำดับออบเจ็คต์ของคลาส ่<br>ในฐานข้อมูล ซึ่งอาจไม่ใช่ตามลำดับของออบเจ็คต์ที่ถูกสร้าง เพราะออบเจ็คต์ใหม่จะใช้เนื้อที่ **ข อ ง อ อ บ เจ ็ค ต ์ท ี่ถ ูก ล บ ก ่อ น**

**ก า ร ท ่อ ง ไ ป แ บ บ น ี้ใ น ฐ า น ข ้อ ม ูล ข น า ด ใ ห ญ ่จ ะ ไ ม ่ม ีป ร ะ ส ิท ธ ิภ า พ ร ะ บ บ จ ัด ก า ร อ อ บ เจ ็ค ต ์** ไม่เก็บตัวชี้ไปหรือการเชื่อมโยงของออบเจ็คต์ที่ไม่มีคีย์ เช่น เมื่อเรียก FirstObj ก็จะดูในฐาน ี ข้อมูลตั้งแต่ส่วนต้นเพื่อหาโหนดแรกของออบเจ็คต์แรกของคลาส

8.4 การแก้ไขเปลี่ยนแปลงและแก้ไข<u>ออบเ</u>จ็คต์

**ก า ร แ ก ้ไ ข แ ล ะ เป ล ี่ย น แ ป ล ง อ อ บ เจ ็ค ต ์ท ี่ไ ม ่ม ีค ีย ์เก ี่ย ว ข ้อ ง ก ับ ก า ร ด ึง อ อ บ เจ ็ค ต ์เพ ื่อ** เปลี่ยนแปลงหรือลบ แล้วเปลี่ยนค่าสมาชิกข้อมูลและเรียก ChangeObj หรือ DeleteObj เช่น เดียวกับออบเจ็กต์ที่มีคีย์ แต่ต้องแน่ใจว่าที่อยู่ชี้ไปยังออบเจ็กต์ของคลาสที่ต้องการลบหรือแก้ไข